## **LABVIEW AS A NEW SUPERVISION SOLUTION FOR INDUSTRIAL CONTROL SYSTEMS**

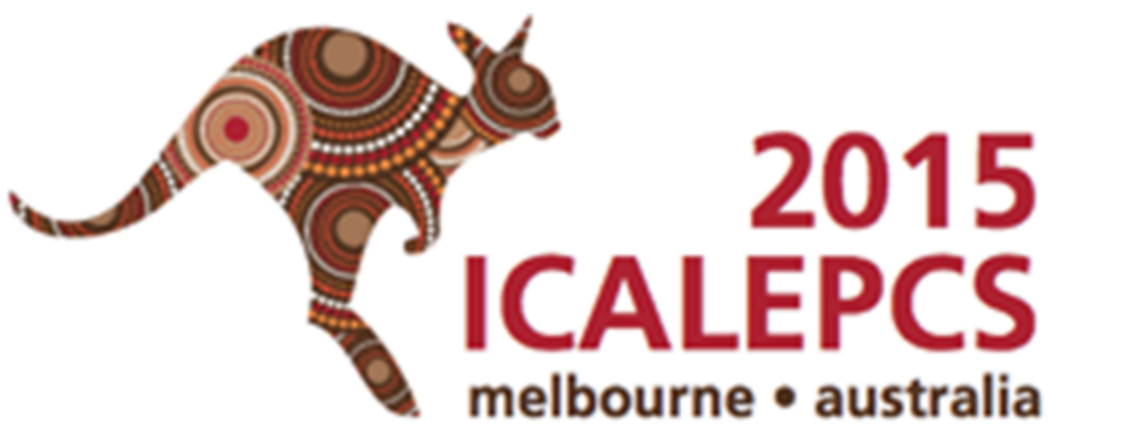

**Ethernet (TN)** 

**LHC CIRCUIT SCADA Data** 

O.O Andreassen, F. Augrandjean, E. Blanco Vinuela, D. Abalo Miron, M.F Gomez De La Cruz, A. Rijllart, CERN, Geneva,

**Switzerland** 

## **INTRODUCTION**

To shorten the development time of industrial control applications, CERN has developed the Unified Industrial Control System (UNICOS) framework. At CERN the | SCADA system of choice is WinCC OA, but for some specific projects (small or initial prototypes not connected to accelerator operation or not located at CERN) a more customisable supervision using LabVIEW is an attractive alternative. UNICOS in LabVIEW (UiL) provides a set of highly customisable re-usable components, devices and utilities. Because LabVIEW uses different programming methods than WinCC OA, the tools for automatic instantiation of devices on the supervision layer had to be re-developed, but the configuration files of the devices can be reused.

- OPC UA (server)
	- TSPP protocol (CERN)
	- $\cdot$  C++
- OPC UA (client)
- Retrieve PLC data from server
- LabVIEW
- Single interface
- Schneider and Siemens PLCs supported
- Siemens and Schneider PLCs
- Codesys extension to industrial computers

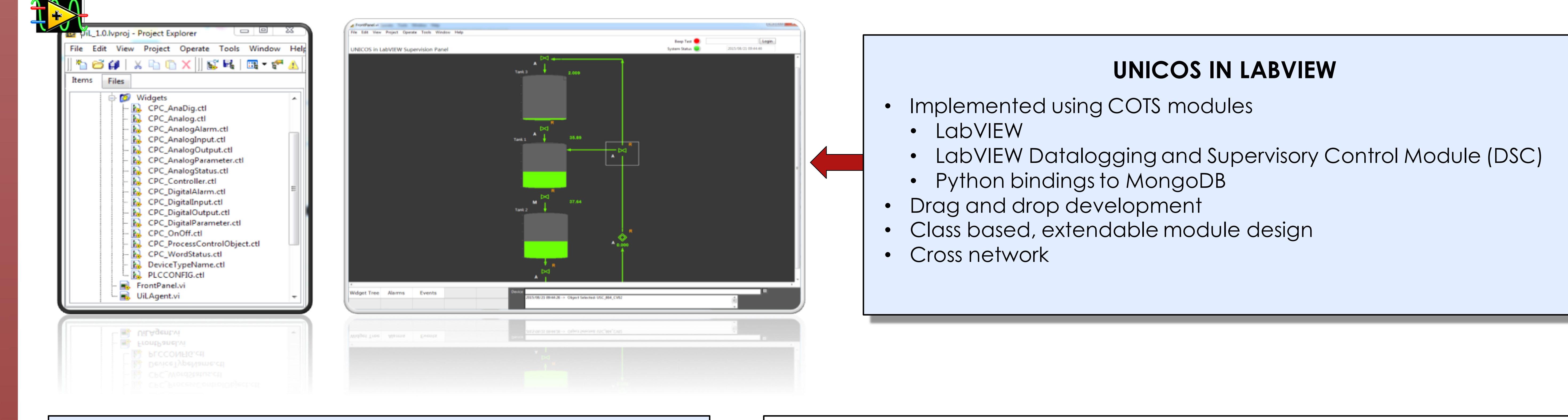

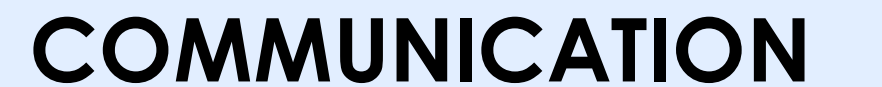

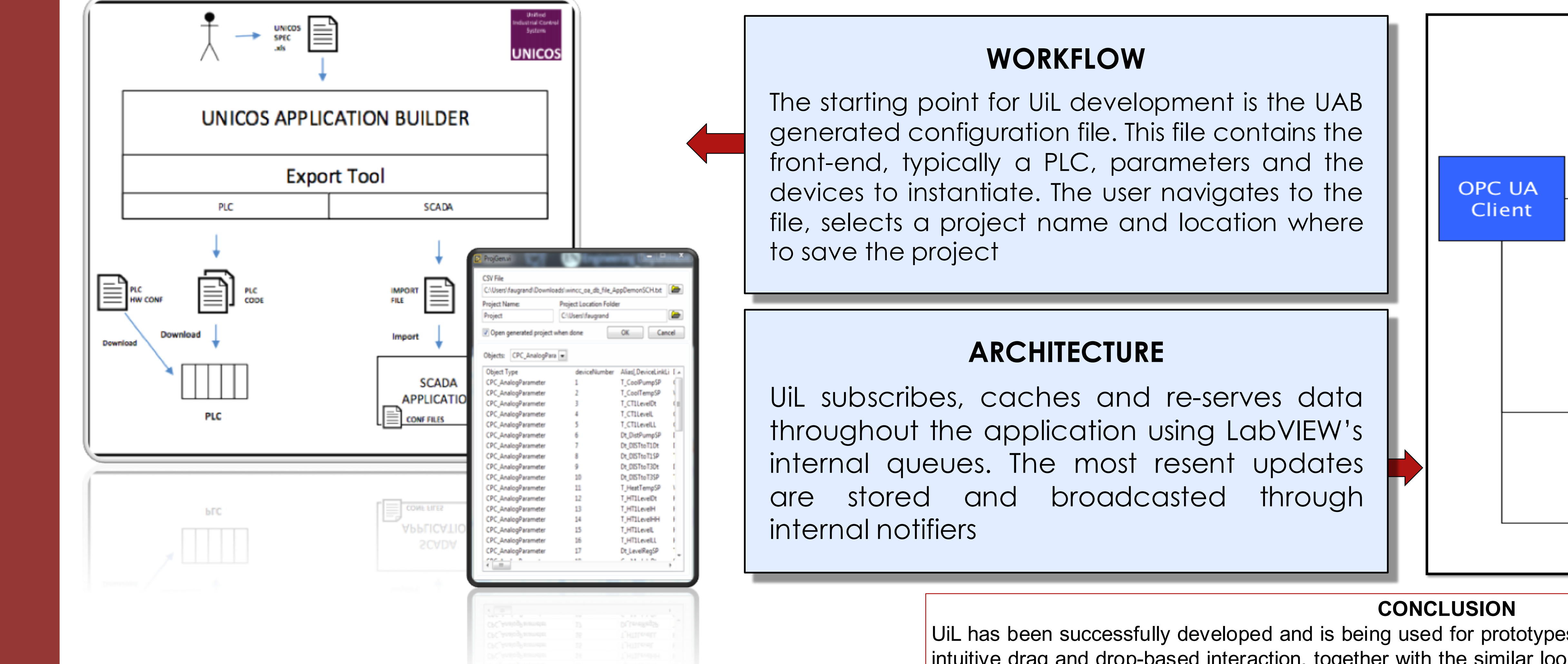

UiL has been successfully developed and is being used for prototypes at CERN. The combination of LabVIEW's intuitive drag and drop-based interaction, together with the similar look and feel of WinCC OA makes UiL a good choice for small to medium sized UNICOS applications as a cost effective supervisor. Our performance tests show that UiL can handle several hundred widgets running simultaneously without any significant load to the CPU

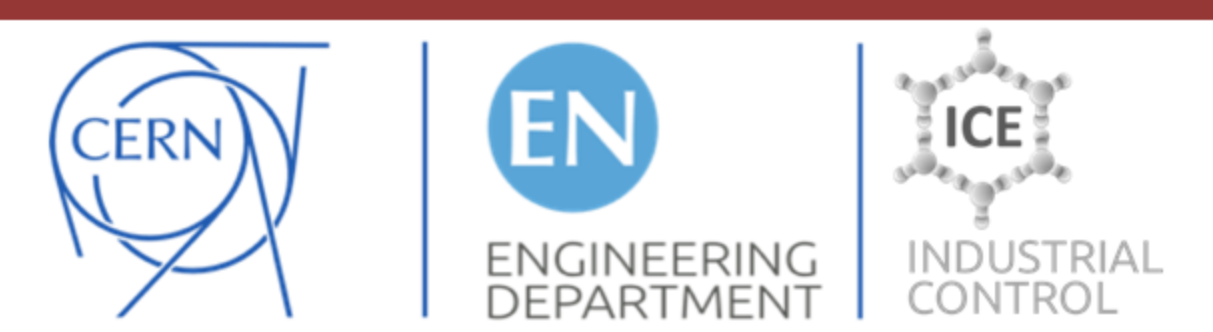

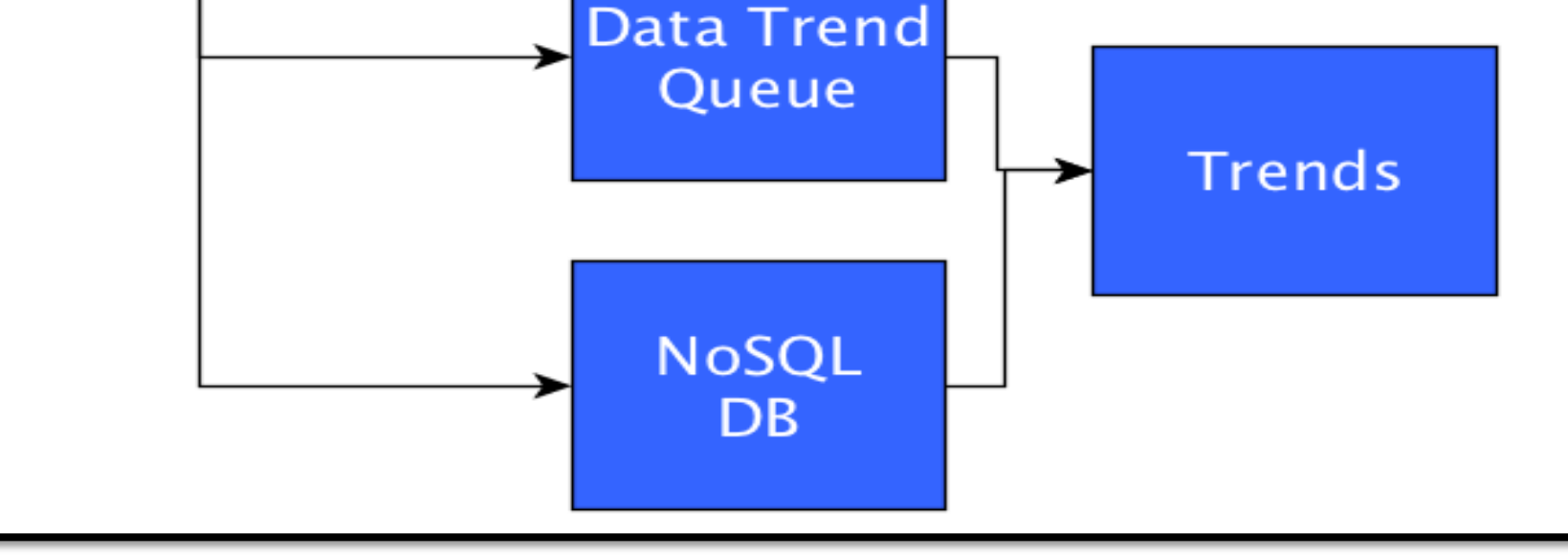

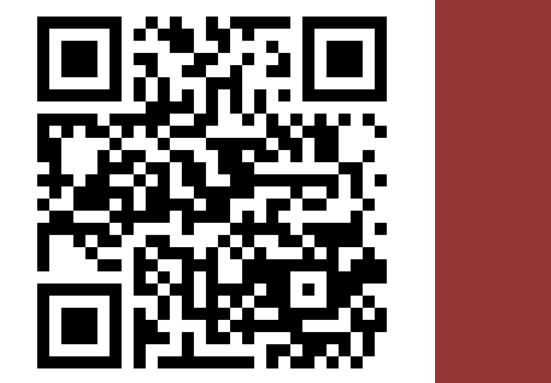

Object

Notifier

**Synoptics** 

**GUI Updates** 

Alarm

**Table** 

**Widget List** 

Info

Faceplate

**Status** 

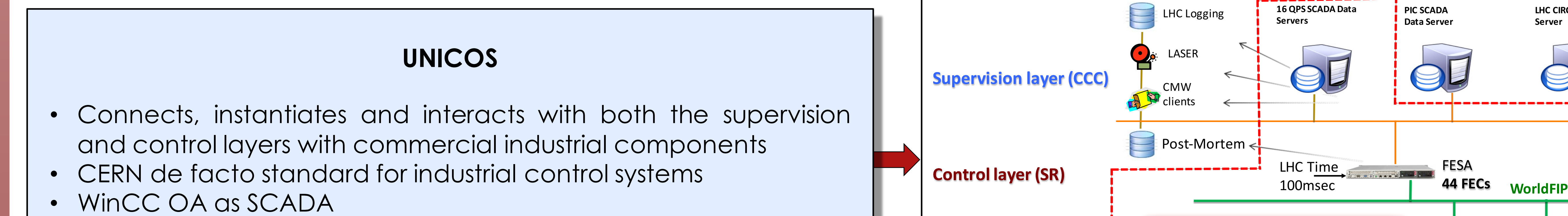

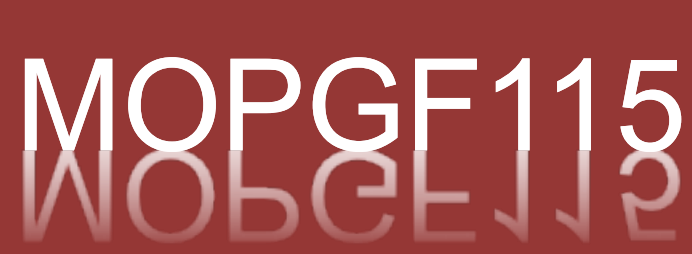

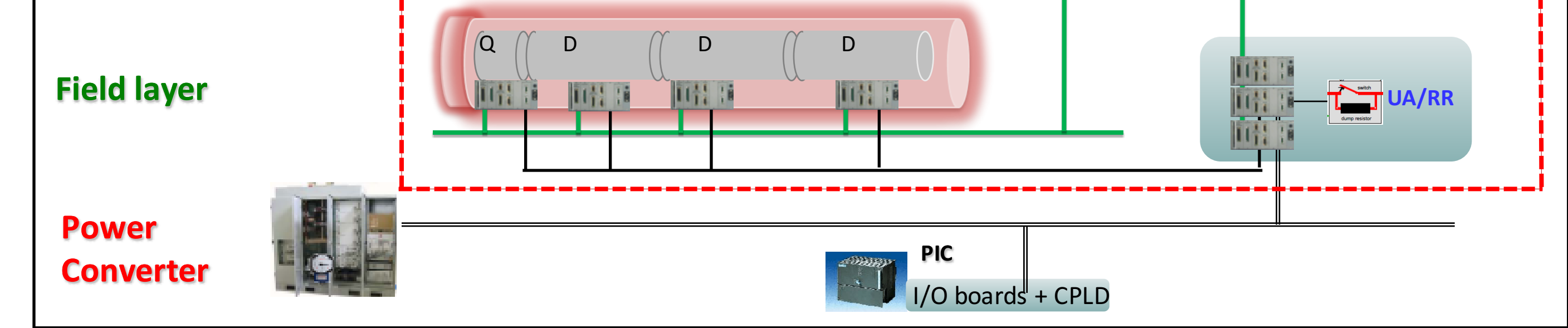

**Server**

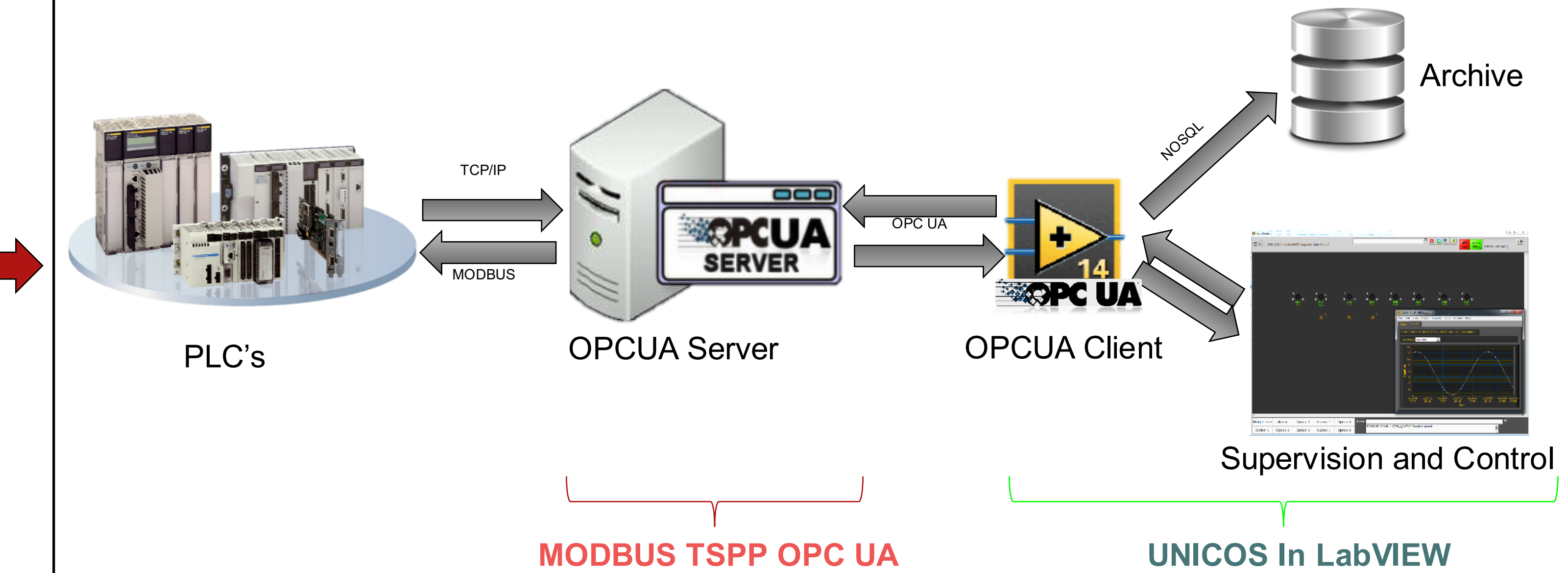